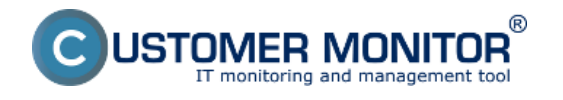

Významné nové funkce:

- [Kredit \(online platby\)](https://www.customermonitor.cz/node/797/#Kredit_Online_platby) [1] platby za využívanie CM cez kreditnú kartu a [online registrácia](https://www.customermonitor.cz/mam-zajem-o-cm/vyzkousejte-cm) [Správcu](https://www.customermonitor.cz/mam-zajem-o-cm/vyzkousejte-cm) [2]
- **[C-vmwBackup](https://www.customermonitor.cz/ako-funguje-cm/zalohovanie/zaloha-vmware-vsphere-vm-vmdk-on-esx-priplatkovy-modul)** [3] úplne nová zálohovací program pre vmware vsphere plne integrovaný do CM
- **[C-Monitor klient pre \(Mac\) OS X](https://www.customermonitor.cz/ako-funguje-cm/cm-z-technickeho-hladiska/c-monitor-mac-os-klient)** [4] C-Monitor vstúpil do Mac OS X
- **[Znalostná báza](https://www.customermonitor.cz/ako-funguje-cm/znalostna-baza)** [5] prehľadne evidujte vaše poznatky a riešenia
- **[Prepojenie Obchodnej agendy s účt. sw Pohoda](https://www.customermonitor.cz/ako-funguje-cm/fakturacia-vykonov-obchodna-agenda/fakturacia-materialu-prepojenie-s-es)** [6] materiál vydávajte už priamo z CM

Nové funkce:

#### **> SPOLOČNÉ nové funkcie**

- [nová prístupová adresa](https://www.customermonitor.cz/ako-funguje-cm/sucasti-a-architektura-cm/cm-server-cm-portal#cmportal_adresa) **[7] pre hlavný CM server:** [cmportal.eu](https://cmportal.eu) **[8]** (cm.seal.sk je stále platná)
- **[BASIC licencia rozšírená pre serverové OS a o súborové zálohovanie](https://www.customermonitor.cz/porovnanie-technickych-licencii-cm-a-funkcii-helpdesk#Zmeny_v_licenciach)** [9]
- [zákaznícke konto má možnosť dostávať kópie SMS z hlásení pre zákazníka](https://www.customermonitor.cz/node/790/#kopiesms) [10]
- [SMS notifikácia ZDARMA cez emailovú schránku u vášho mobilného operátora](https://www.customermonitor.cz/node/789/#smszdarma) [11]

#### **> CUSTOMER DESK - nové funkcie**

- **[Minizákazky](https://www.customermonitor.cz/ako-funguje-cm/helpdesk-customer-desk/minizakazky-poziadavky-do-realizacie)** [12]- určené pre evidenciu požiadaviek postúpených do realizácie
- **[Zjednodušené emaily z C-Desk pre zákazníkov](https://www.customermonitor.cz/ako-funguje-cm/helpdesk-customer-desk/emaily-a-sms-z-cdesk)** [13]
- [Úvodné kalkulácie uchovávanie nezáväzných cenových kalkulácií](https://www.customermonitor.cz/ako-funguje-cm/helpdesk-customer-desk/cenove-ponuky/kalkulacie) [14]
- [Nový report Plnenie podľa fakturačných položiek](https://www.customermonitor.cz/node/523/#plnenia_podla_FP) [15]
- [Pri paušáloch s predplatenými hodinami je nová možnosť zúčtovania prečerpaných hodín vo](https://www.customermonitor.cz/ako-funguje-cm/evidencia-a-uctovanie-prac-fakturacia-materialu-obchodna-agenda/priklady-pre-rozne--0) [viacerých sadzbách](https://www.customermonitor.cz/ako-funguje-cm/evidencia-a-uctovanie-prac-fakturacia-materialu-obchodna-agenda/priklady-pre-rozne--0) [16]
- · [Nové plánovanie pre Pravidelné úlohy a ich presun z nastavenia zákazníka do menu pod C-](https://www.customermonitor.cz/ako-funguje-cm/pravidelne-ulohy-a-udrzba/pravidelne-ulohy)[Desk](https://www.customermonitor.cz/ako-funguje-cm/pravidelne-ulohy-a-udrzba/pravidelne-ulohy) [17]

#### **> CM PORTÁL - nové technické funkcie**

- **[Jednoduchšia orientácia v technickej časti CM portálu,](https://www.customermonitor.cz/ako-funguje-cm/sucasti-a-architektura-cm/cm-server-cm-portal/moznosti-vyhladavania-na-cm-portali)** [vďaka vyhľadávaniu podľa](https://www.customermonitor.cz/ako-funguje-cm/sucasti-a-architektura-cm/cm-server-cm-portal/moznosti-vyhladavania-na-cm-portali) [názvu parametra](https://www.customermonitor.cz/ako-funguje-cm/sucasti-a-architektura-cm/cm-server-cm-portal/moznosti-vyhladavania-na-cm-portali) [18]
- [Report Komplexný mix stavu a porúch počítačov](https://www.customermonitor.cz/node/524/#mix) [19]
- [Možnosť pridať obrázok, fotografiu ku každému zariadeniu evidovanému v CM \(výrazný](https://www.customermonitor.cz/node/848/#fotodokumentacia) [upgrade časti Fotodokumentácia\)](https://www.customermonitor.cz/node/848/#fotodokumentacia) [20]
- · [Sledovanie stavu úloh spustených na C-Monitor klientovi cez CM portál](https://www.customermonitor.cz/node/792/#vykonaneportal) [21]
- [Editácia vlastností naplánovaných úloh pre viac zariadení naraz \(napr. účet spustenia, k](https://www.customermonitor.cz/node/830/#viacnaraz) [sieť.prostriedku\)](https://www.customermonitor.cz/node/830/#viacnaraz) [22]
- [Vzdialené testy pevných diskov \(dosiaľ bola len detekcia potenciálne chybného disku\)](https://www.customermonitor.cz/node/651/#vzdialenetesty) [23]

## **> C-MONITOR klient - nové funkcie**

- **[Informačný panel](https://www.customermonitor.cz/ako-funguje-cm/sucasti-a-architektura-cm/c-monitor-windows-klient/informacny-panel-v-klientovi-c-mon)** [24] údaje z C-Monitora zobrazené používateľovi v sympatickom malom paneli
- **[Vo Watches dodatočné prenesenie údajov počas výpadku spojeni](https://www.customermonitor.cz/ako-funguje-cm/monitoring-a-diagnostika/uvod-do-nastavenia-online-monitoringu-watches/intervaly-vo-w)**[a offline údaje](https://www.customermonitor.cz/ako-funguje-cm/monitoring-a-diagnostika/uvod-do-nastavenia-online-monitoringu-watches/intervaly-vo-w) [25]

**Veľký upgrade na novú verziu CM 2.6.** JSTOMER MONITOR

Publikováno z Customer Monitor (https://www.customermonitor.cz)

- **[Online informácie rozšírené o Ping RTT a Ping PL pre sledovanie kvality spojenia](https://www.customermonitor.cz/ako-funguje-cm/monitoring-a-diagnostika/vypadky-a-kvalita-internetovych-pripojeni/ping-plrtt-cez-onl)** [26]
- **[Online informácie rozšírené o test rýchlosti \(internetového\) spojenia cez FTP](https://www.customermonitor.cz/ako-funguje-cm/monitoring-a-diagnostika/vypadky-a-kvalita-internetovych-pripojeni/ftp-rychlost-cez-o)**  [len](https://www.customermonitor.cz/ako-funguje-cm/monitoring-a-diagnostika/vypadky-a-kvalita-internetovych-pripojeni/ftp-rychlost-cez-o) [Windows](https://www.customermonitor.cz/ako-funguje-cm/monitoring-a-diagnostika/vypadky-a-kvalita-internetovych-pripojeni/ftp-rychlost-cez-o) [27]
- **C-Backup rozšírenia**

nonitoring and management tool

- **[podpora pre zalohovanie Hyper-V virtualiek](https://www.customermonitor.cz/ako-funguje-cm/zalohovanie/zaloha-ms-hyper-v-vm-vhd)** [28]

- podpora UTF8 pre FTP prenos (pri ukladaní názvu súboru) a odstránenie kritického bugu s FTP v binárnom režime

- [pridanie Execution podmienok do logu zo zálohovania pre rýchlu kontrolu](https://www.customermonitor.cz/node/764/#exconditions) [29]
- **C-Image rozšírenia -** [spustenie odloženej zálohy ako virtuálny stroj vo vmware Player/Workstation alebo MS](https://www.customermonitor.cz/ako-funguje-cm/zalohovanie/migracia-c-image-zalohy-do-virtualneho-stroja) [Virtual PC](https://www.customermonitor.cz/ako-funguje-cm/zalohovanie/migracia-c-image-zalohy-do-virtualneho-stroja) **[30]**
	- - [umožňuje zálohovať partície s GUID Partition Table \(GPT\)](https://www.customermonitor.cz/node/709/#gpt) [31]
- [Meranie kvality spojenia cez čas načítania http/https stránky aj cez Proxy server \(Watches](https://www.customermonitor.cz/node/667/#HTTP-HTTPS-response-time) [podmienka\)](https://www.customermonitor.cz/node/667/#HTTP-HTTPS-response-time) [32]
- [Spočítavanie súborov v adresári Files Count in Directory \(Watches podmienka\)](https://www.customermonitor.cz/node/667/#files_count) [33]
- [Meranie inaktivity používateľa počítača User inactivity time \(Watches podmienka\)](https://www.customermonitor.cz/node/667/#inactivity) [34]
- [Notifikácia vypadnutého spojenia s CM serverom cez výkričníček na C-ikonke](https://www.customermonitor.cz/ako-funguje-cm/sucasti-a-architektura-cm/c-monitor-windows-klient/kontrola-spojenia-s-cm-serverom) [35]
- [Rozšírenie detekcií antivírových programov](https://www.customermonitor.cz/ako-funguje-cm/monitoring/stav-antivirusu) [36]
	- doplnený "Health status" zo Security Center pre všetky antivírové programy na OS WIN7,8 - podpora NOD 6
	- doplnenie informácii o pripojení do ESET Remote Administrator konzoly pre NOD 5 - podpora GFI Vipre antivírusov
- [Detekcia Skype programu s posledne prihláseným Skype name](https://www.customermonitor.cz/node/848/#pocitace) [37]
- [Zobudenie počítača z CM servera pomocou PC v LAN tesne pred spustením úlohy](https://www.customermonitor.cz/node/821/#wakeup) [38]
- [Spustenie aplikácie v určenej session s oprávneniami od iného používateľa](https://www.customermonitor.cz/node/821/#urcenie_user_session) [39]
- [Možnosť pretlačiť ikonku C medzi zobrazené ikony v paneli úloh](https://www.customermonitor.cz/node/856/#pretlacenie_ikonkyC) [40]

Změny a zlepšení:

## **> SPOLOČNÉ zmeny a zlepšenia**

[Možnosť vymedziť Operátorom prístup do nastavenia Zákazníkov a Počítačov](https://www.customermonitor.cz/node/789/#vymedzenie_pristupu) [41]

## **> CUSTOMER DESK - zmeny a zlepšenia**

- · [Pri zadávaní požiadaviek cez email príznak High importance nastaví vysokú prioritu](https://www.customermonitor.cz/node/434/#high_importance) [42]
- [Ovládanie zoznamu riešiteľov v C-Desk požiadavke \(pridané oprávnenie v nastavení](https://www.customermonitor.cz/node/789/#zoznam_riesitelov) [Operátora\)](https://www.customermonitor.cz/node/789/#zoznam_riesitelov) [43]

## **> CM PORTÁL - zmeny a zlepšenie v technických funkciách**

- [Zapnutie oznamovania neaktualizovaných počítačov viac ako 3 mesiace \(Windows update\)](https://www.customermonitor.cz/ako-funguje-cm/monitoring-a-diagnostika/stav-aktualizacie-os) [44]
- [Doplnený nový typ reportu "Týždenný plán zálohovania"](https://www.customermonitor.cz/node/524/#tyzdenny_plan_zalohovania) [45]
- [Nastavenie posielania SMS z Watchov cez CM portál](https://www.customermonitor.cz/node/666/#sms) [46]
- [Možnosť blokovať Watches notifkáciu z CM Servera už pri nastavovaní Watchu v C-](https://www.customermonitor.cz/node/665/#blokovanie_vyhodnocovania)[MonitorConsole](https://www.customermonitor.cz/node/665/#blokovanie_vyhodnocovania) [47]
- [Aktualizácia protokolu o hmotnej zodpovednosti a generovanie priamo z Evidenčnej karty](https://www.customermonitor.cz/node/524/#protokol_HZ) [48]

## **> C-MONITOR - zmeny a zlepšenie v technických funkciách**

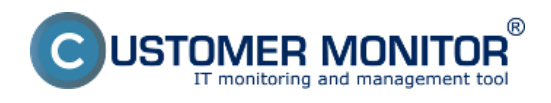

# **Veľký upgrade na novú verziu CM 2.6.**

Publikováno z Customer Monitor (https://www.customermonitor.cz)

- [Opakovanie spustenia naplánovanej úlohy na základe Exit code \(vhodné pre zálohovania\)](https://www.customermonitor.cz/node/821/#opakovanieulohy) [49]
- [V Sledovaní zmien súborov je možné zadefinovať min. veľkosť](https://www.customermonitor.cz/ako-funguje-cm/monitoring/sledovanie-zmien-suborov) [50]
- [Pri registrácii ponuka prvého voľné CM-ID od určitého žiadaného čísla \(oceníte ak máte](https://www.customermonitor.cz/node/775/#automaticke_cmid) [častiam firiem pridelené rôzne rozsahy CM-ID\)](https://www.customermonitor.cz/node/775/#automaticke_cmid) [51]
- [IPscanner \(aj samostatná utilita aj funckia v CM \) rozšírená o vyhľadanie IP adries cez ARP](https://www.customermonitor.cz/ako-funguje-cm/cm-vnutorna-architektura/c-monitor-windows-klient/utility) [protokol](https://www.customermonitor.cz/ako-funguje-cm/cm-vnutorna-architektura/c-monitor-windows-klient/utility) [52]
- [Synchronizácia úloh cez Signály a Triggery podmienené cez Exit code](https://www.customermonitor.cz/ako-funguje-cm/cm-vnutorna-architektura/c-monitor-windows-klient/synchronizacia-spustania-uloh) [53]
- C-Backup mal problém s mazaním väčšieho počtu súborov na niektorých FTP lokalitách, zmenené na spoľahlivejší spôsob mazania.

Opravy chyb:

## **> Opravy kritických chýb**

- FTP zálohy vykonané v binárnom režime cez C-BackupPlus do verzie 2.5.345.0 (všetky verzie C-Backupov v rámci balíčkov C-MSetup do 2.5.574.0) môžu byť chybné. K oprave postačí upgradovať balíčkom C-MSetup 2.6.628.0 a nechať zbehnúť novú zálohu.
- Bolo chybné rozdelenie licencovaného a nelicencovaného softvéru vo verzii CM serveru c2.5-n325. Chyba je opravená upgradom CM Servera na 2.6.-n348, zásahom nášho supportu a nakoniec prijatím nového plného Descriptu do CM Servera.
- Oprava detekcie obsadenej RAM nad 4 GB jedným procesom v 64 bit systémoch C-Monitor túto informáciu udával v Online informáciách pre TOP procesy obsadzujúce pamäť a vo Watch v podmienke Process usage.
- Descript oprava inštalačného dátumu MS Office uvádzaného v Zóne OS a Office info kde bol ako dátum inštalácie MS Office udávaný dátum poslednej aktualizácie MS Office. (v SW audite bol v poriadku)

## **> Korekcie k chybám z okolností**

Eliminácia falošných hlásení SMART chýb z Lenovo notebookov. Výrobca k diskom Seagate montovaných vo výrobe nesprávne plnil parameter [197] [197] Current pending sector count. V novej verzii je tento údaj už blokovaný pre vybrané disky.

## **Odkazy**

[1] https://www.customermonitor.cz/node/797/#Kredit\_Online\_platby

[2] https://www.customermonitor.cz/mam-zajem-o-cm/vyzkousejte-cm

[3] https://www.customermonitor.cz/ako-funguje-cm/zalohovanie/zaloha-vmware-vsphere-vm-vmdkon-esx-priplatkovy-modul

[4] https://www.customermonitor.cz/ako-funguje-cm/cm-z-technickeho-hladiska/c-monitor-mac-osklient

[5] https://www.customermonitor.cz/ako-funguje-cm/znalostna-baza

[6] https://www.customermonitor.cz/ako-funguje-cm/fakturacia-vykonov-obchodna-agenda/fakturaciamaterialu-prepojenie-s-es

[7] https://www.customermonitor.cz/ako-funguje-cm/sucasti-a-architektura-cm/cm-server-cm-

portal#cmportal\_adresa

[8] https://cmportal.eu

[9] https://www.customermonitor.cz/porovnanie-technickych-licencii-cm-a-funkcii-

helpdesk#Zmeny\_v\_licenciach

[10] https://www.customermonitor.cz/node/790/#kopiesms

[11] https://www.customermonitor.cz/node/789/#smszdarma

[12] https://www.customermonitor.cz/ako-funguje-cm/helpdesk-customer-desk/minizakazky-

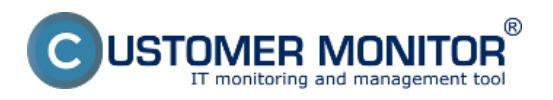

## **Veľký upgrade na novú verziu CM 2.6.**

Publikováno z Customer Monitor (https://www.customermonitor.cz)

#### poziadavky-do-realizacie

[13] https://www.customermonitor.cz/ako-funguje-cm/helpdesk-customer-desk/emaily-a-sms-z-cdesk [14] https://www.customermonitor.cz/ako-funguje-cm/helpdesk-customer-desk/cenoveponuky/kalkulacie [15] https://www.customermonitor.cz/node/523/#plnenia\_podla\_FP [16] https://www.customermonitor.cz/ako-funguje-cm/evidencia-a-uctovanie-prac-fakturaciamaterialu-obchodna-agenda/priklady-pre-rozne--0 [17] https://www.customermonitor.cz/ako-funguje-cm/pravidelne-ulohy-a-udrzba/pravidelne-ulohy [18] https://www.customermonitor.cz/ako-funguje-cm/sucasti-a-architektura-cm/cm-server-cmportal/moznosti-vyhladavania-na-cm-portali [19] https://www.customermonitor.cz/node/524/#mix [20] https://www.customermonitor.cz/node/848/#fotodokumentacia [21] https://www.customermonitor.cz/node/792/#vykonaneportal [22] https://www.customermonitor.cz/node/830/#viacnaraz [23] https://www.customermonitor.cz/node/651/#vzdialenetesty [24] https://www.customermonitor.cz/ako-funguje-cm/sucasti-a-architektura-cm/c-monitor-windowsklient/informacny-panel-v-klientovi-c-mon [25] https://www.customermonitor.cz/ako-funguje-cm/monitoring-a-diagnostika/uvod-do-nastaveniaonline-monitoringu-watches/intervaly-vo-w [26] https://www.customermonitor.cz/ako-funguje-cm/monitoring-a-diagnostika/vypadky-a-kvalitainternetovych-pripojeni/ping-plrtt-cez-onl [27] https://www.customermonitor.cz/ako-funguje-cm/monitoring-a-diagnostika/vypadky-a-kvalitainternetovych-pripojeni/ftp-rychlost-cez-o [28] https://www.customermonitor.cz/ako-funguje-cm/zalohovanie/zaloha-ms-hyper-v-vm-vhd [29] https://www.customermonitor.cz/node/764/#exconditions [30] https://www.customermonitor.cz/ako-funguje-cm/zalohovanie/migracia-c-image-zalohy-dovirtualneho-stroja [31] https://www.customermonitor.cz/node/709/#gpt [32] https://www.customermonitor.cz/node/667/#HTTP-HTTPS-response-time [33] https://www.customermonitor.cz/node/667/#files\_count [34] https://www.customermonitor.cz/node/667/#inactivity [35] https://www.customermonitor.cz/ako-funguje-cm/sucasti-a-architektura-cm/c-monitor-windowsklient/kontrola-spojenia-s-cm-serverom [36] https://www.customermonitor.cz/ako-funguje-cm/monitoring/stav-antivirusu [37] https://www.customermonitor.cz/node/848/#pocitace [38] https://www.customermonitor.cz/node/821/#wakeup [39] https://www.customermonitor.cz/node/821/#urcenie\_user\_session [40] https://www.customermonitor.cz/node/856/#pretlacenie\_ikonkyC [41] https://www.customermonitor.cz/node/789/#vymedzenie\_pristupu [42] https://www.customermonitor.cz/node/434/#high\_importance [43] https://www.customermonitor.cz/node/789/#zoznam\_riesitelov [44] https://www.customermonitor.cz/ako-funguje-cm/monitoring-a-diagnostika/stav-aktualizacie-os [45] https://www.customermonitor.cz/node/524/#tyzdenny\_plan\_zalohovania [46] https://www.customermonitor.cz/node/666/#sms [47] https://www.customermonitor.cz/node/665/#blokovanie\_vyhodnocovania [48] https://www.customermonitor.cz/node/524/#protokol\_HZ [49] https://www.customermonitor.cz/node/821/#opakovanieulohy [50] https://www.customermonitor.cz/ako-funguje-cm/monitoring/sledovanie-zmien-suborov [51] https://www.customermonitor.cz/node/775/#automaticke\_cmid [52] https://www.customermonitor.cz/ako-funguje-cm/cm-vnutorna-architektura/c-monitor-windowsklient/utility

[53] https://www.customermonitor.cz/ako-funguje-cm/cm-vnutorna-architektura/c-monitor-windowsklient/synchronizacia-spustania-uloh